# dorifor.

# Identification des compétences : un screening pour faire le point

RÉF | 7467

## OBJECTIF ET CONTENU

**Objectif** Vous souhaitez faire le point sur vos compétences professionnelles pour l'un des métiers concernés par ce dispositif ? Vous avez déjà une expérience dans un domaine professionnel (stage, emploi, formation…) ? Votre expérience est ancienne ou ne recouvre pas l'ensemble du métier que vous souhaitez exercer ? Vous hésitez entre la poursuite d'une formation, la recherche d'un emploi ou la validation de vos compétences ? Vous pouvez analyser vos compétences professionnelles avant de décider de vous orienter vers une formation adaptée, la validation des compétences ou la recherche d'un emploi.

### **Programme En trois étapes** :

- Faire le point avec un conseiller
- Compléter un questionnaire technique qui aborde les activités principales du métier
- Discuter des résultats et envisager les pistes d'action qui s'offrent à vous : formation, recherche d'emploi ou validation des compétences.

### **[Pour quels métiers](https://www.bruxellesformation.brussels/wp-content/uploads/2022/02/Listes-des-metiers-en-screening_211108_ZFR.pdf) ?**

**Administration-économie-gestion :** agent d'accueil ; aidecomptable ; assistant de direction ; comptable ; employé administratif ; secrétaire ; secrétaire comptable. **Agriculture**: maraicher.

**Automobile** : mécanicien d'entretien automobile ; mécanicien polyvalent automobile ; monteur de pneus ; préparateur en carrosserie ; peintre en carrosserie ; tôlier en carrosserie.

**Commerce et distribution :** assistant commercial interne ; délégué commercial en biens d'équipement professionnels ; vendeur en produits culturels, ludiques et artistiques ; vendeur de véhicules automobiles ; vendeur en alimentation générale ; vendeur en équipement du foyer.

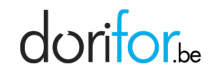

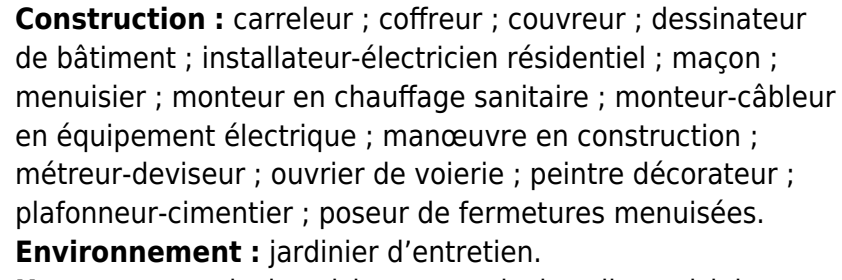

**Horeca :** commis de cuisine ; commis de salle ; cuisinier travaillant seul ; garçon de restaurant.

**Industrie et commerces alimentaires :** boucher ; boulanger ; conducteur de ligne de production en industrie alimentaire ; opérateur de production en industrie alimentaire ; pâtissier.

**Industrie technologique :** agent de main de finition ; dessinateur en mécanique ; électricien de maintenance industrielle ; installateur-électricien industriel ; mécanicien d'entretien industriel ; monteur frigoriste ; opérateur de production en industrie chimique ou sur machine d'usinage des métaux ; peintre industriel ; soudeur à l'arc électrique avec électrode enrobée ou Metal Inert Gas ou Metal Activ Gas (MIG/MAG) ou Tugsten Inert Gas (TIG) ; technicien automaticien ; tuyauteur industriel ; technicien en système d'usinage.

**Informatique :** technicien de maintenance en informatique. **Logistique :** magasinier.

**Service aux personnes :** aide-ménager ; coiffeur. **Tourisme, sport & loisirs :** employé au service touristique. **Divers** : technicien de surface.

**Certification(s)**

Aucun

## **visée(s)**

**Type de formation [Institutionnel](http://www.dorifor.be/filiere/16)** 

## **ORGANISATION**

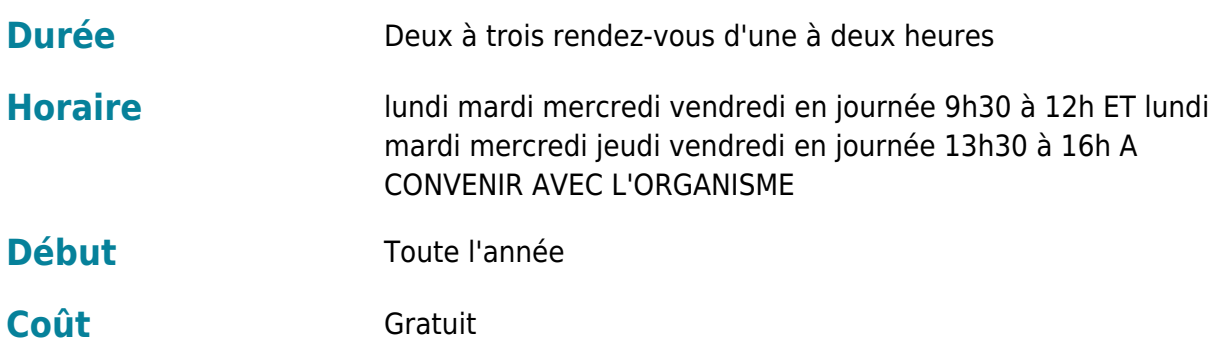

# dorifor<sub>e</sub>

# CONDITION D'ADMISSION

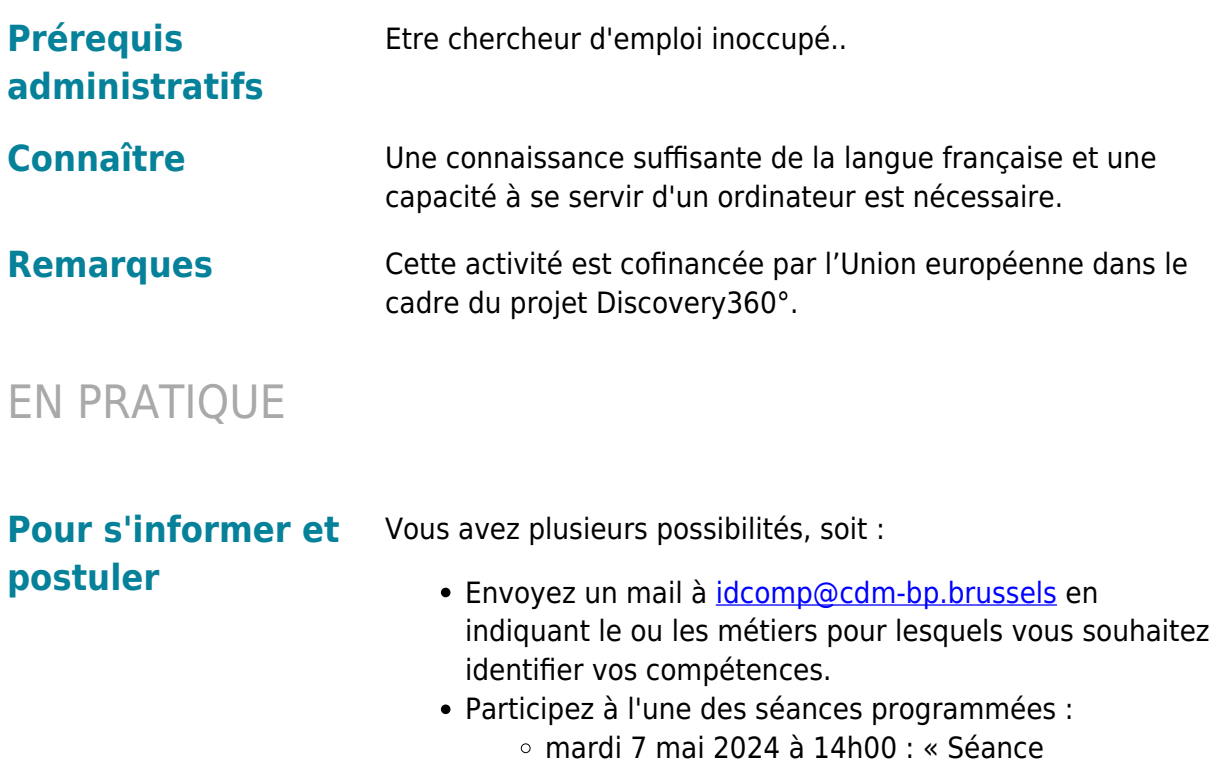

d'information »

Comment s'inscrire ?

- De façon rapide, **[en vous connectant ou](http://www.dorifor.be/connexion/default) [en créant votre propre compte Mon](http://www.dorifor.be/connexion/default) [Dorifor](http://www.dorifor.be/connexion/default)** en tant que candidat
- Dans une Antenne Actiris, en prenant rendez-vous par téléphone au numéro gratuit 0800 35 123
- Auprès d'un conseiller de la Cité des métiers,
	- o soit en vous rendant sur place sans rendez-vous (Avenue de l'Astronomie 14 1210 Bruxelles-Métro Madou) lundi, mardi, mercredi et vendredi de 9h30 à 12h30 et de 13h30 à 16h (15h30 en juillet et août), jeudi de 13h30 à 19h (16h pendant les congés scolaires)
	- o soit en utilisant la plateforme de conseil en ligne [Miti](https://tawk.to/chat/5e7b294569e9320caabcc6ee/1e48q0s0q) ouvert de 9h à 12h sauf le jeudi
- Auprès de notre call center au numéro gratuit 0800 555 66

mardi 28 mai 2024 à 14h00 : « Séance

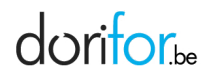

#### d'information »

Comment s'inscrire ?

- De façon rapide, **[en vous connectant ou](http://www.dorifor.be/connexion/default) [en créant votre propre compte Mon](http://www.dorifor.be/connexion/default) [Dorifor](http://www.dorifor.be/connexion/default)** en tant que candidat
- Dans une Antenne Actiris, en prenant rendez-vous par téléphone au numéro gratuit 0800 35 123
- Auprès d'un conseiller de la Cité des métiers,
	- $\circ$  soit en vous rendant sur place sans rendez-vous (Avenue de l'Astronomie 14 1210 Bruxelles-Métro Madou) lundi, mardi, mercredi et vendredi de 9h30 à 12h30 et de 13h30 à 16h (15h30 en juillet et août), jeudi de 13h30 à 19h (16h pendant les congés scolaires)
	- o soit en utilisant la plateforme de conseil en ligne [Miti](https://tawk.to/chat/5e7b294569e9320caabcc6ee/1e48q0s0q) ouvert de 9h à 12h sauf le jeudi
- Auprès de notre call center au numéro gratuit 0800 555 66
- mardi 11 juin 2024 à 14h00 : « Séance d'information »

#### Comment s'inscrire ?

- De façon rapide, **[en vous connectant ou](http://www.dorifor.be/connexion/default) [en créant votre propre compte Mon](http://www.dorifor.be/connexion/default) [Dorifor](http://www.dorifor.be/connexion/default)** en tant que candidat
- Dans une Antenne Actiris, en prenant rendez-vous par téléphone au numéro gratuit 0800 35 123
- Auprès d'un conseiller de la Cité des métiers,
	- o soit en vous rendant sur place sans rendez-vous (Avenue de l'Astronomie 14 1210 Bruxelles-Métro Madou) lundi, mardi, mercredi et vendredi de 9h30 à 12h30 et de 13h30 à 16h (15h30 en juillet et août), jeudi de 13h30 à 19h (16h pendant les congés scolaires)
	- o soit en utilisant la plateforme de conseil en ligne [Miti](https://tawk.to/chat/5e7b294569e9320caabcc6ee/1e48q0s0q) ouvert de 9h à 12h sauf le jeudi
- Auprès de notre call center au numéro gratuit 0800 555 66

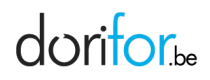

mardi 25 juin 2024 à 14h00 : « Séance d'information »

Comment s'inscrire ?

- De façon rapide, **[en vous connectant ou](http://www.dorifor.be/connexion/default) [en créant votre propre compte Mon](http://www.dorifor.be/connexion/default) [Dorifor](http://www.dorifor.be/connexion/default)** en tant que candidat
- Dans une Antenne Actiris, en prenant rendez-vous par téléphone au numéro gratuit 0800 35 123
- Auprès d'un conseiller de la Cité des métiers,
	- o soit en vous rendant sur place sans rendez-vous (Avenue de l'Astronomie 14 1210 Bruxelles-Métro Madou) lundi, mardi, mercredi et vendredi de 9h30 à 12h30 et de 13h30 à 16h (15h30 en juillet et août), jeudi de 13h30 à 19h (16h pendant les congés scolaires)
	- o soit en utilisant la plateforme de conseil en ligne [Miti](https://tawk.to/chat/5e7b294569e9320caabcc6ee/1e48q0s0q) ouvert de 9h à 12h sauf le jeudi
- Auprès de notre call center au numéro gratuit 0800 555 66

**Pour s'informer uniquement** Consultez la [vidéo en ligne](https://www.youtube.com/watch?v=dz5R1qMUY0I)

**Organisme Bruxelles Formation -**

1000 Bruxelles